# **Request For**

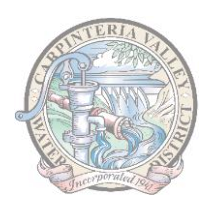

# **Letter of Intent to Serve**

After completing form, save or print, and submit to Carpinteria Valley Water District Attention: Engineering 1301 Santa Ynez Ave, Carpinteria, CA 93013 or info@cvwd.net

#### **Date:**

- **1. Account Number:** *If there is an existing meter on site this should not be blank*
- **2. Assessor's Parcel Number:**
- **3. City/ County project number: REQUIRED**, Request Incomplete Without.
- **4. Project Address:**
- **5. Type of Project:** Select type of project
- **6.** *Owner Information:*
	- a. Name:
	- b. Mailing Address:
- *7. Project Manager Information:* -Select Type of Project-<br>
6. **Owner Information:**<br>
a. Name:<br>
b. Mailing Address:<br> **7. Project Manager Informa**<br>
a. Name:<br>
b. Mailing Address:<br>
c. E-mail:<br>
d. Phone:<br> **8. Project Description:**<br> **8. Project Description:** 
	- a. Name:
	- b. Mailing Address:
	- c. E-mail:
	- d. Phone:
	- **8. Project Description:**

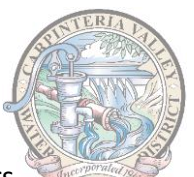

- 9. Attach your full plan set. **No exceptions.** Attach your fire sprinkler demand calculations, if required. The District will uses these documents to size new meters and to determine whether you need to increase your meter or fire sprinkler capacity. Before you can get a building permit, the District must finalize your meter size(s) and fire service line size(s).
- 10. All projects must complete the tables below with the specific project information the District needs to estimate indoor and outdoor water demand. Only complete the tables relevant to your project. Leave all other tables blank.

*All information you provide in these tables should reflect the finished project, not current conditions on the parcel. Further, make sure you are representing the full finished project, not just the proposed changes. For example, if there are two dwelling units on your property and you are proposing to add one dwelling unit then you should report three dwelling units in the table below.*

11. After completing the form, print and submit to info@cvwd.net

**Only complete the tables relevant to your project**. Leave the other tables blank. All information provided should **reflect the finished project**, not what currently exists on the parcel and not just the specific proposed changes.

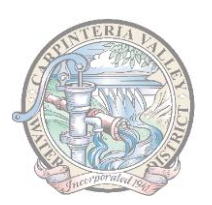

## *INDOOR information*

#### **Commercial**

The categories in the table come from the City of Santa Barbara's Updated Water Demand Factors 2021. (<https://santabarbaraca.gov/sites/default/files/documents/Public%20Works/Water%20Supply/Water%20Demand%20Factor%20Report%20-%202021.pdf>)

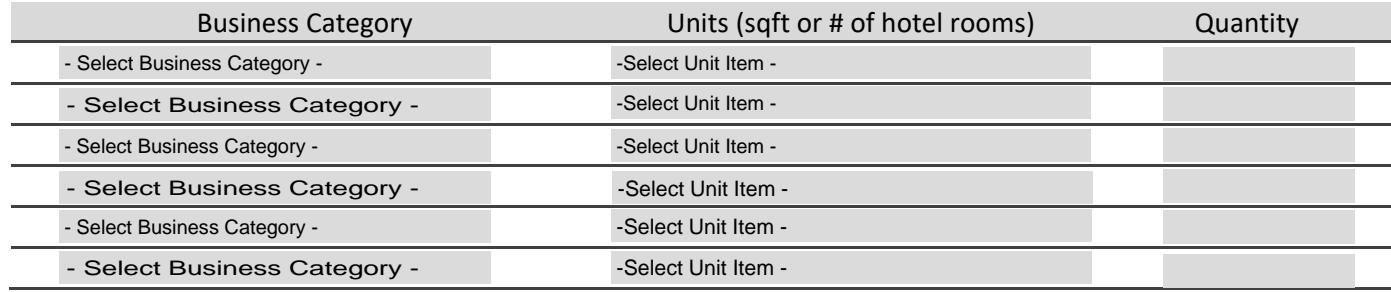

### **Residential** (includes residences on agricultural properties)

Report the total number of dwelling units when the **project is finished***.* Make sure to include the number of **accessory dwelling units and junior accessory**.

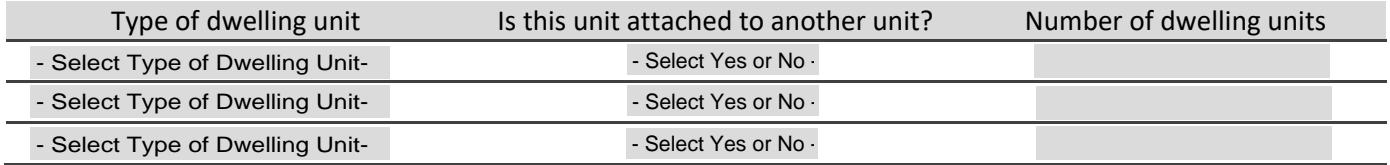

## *WELL information*

Identify all private wells that will provide water to the proposed project.

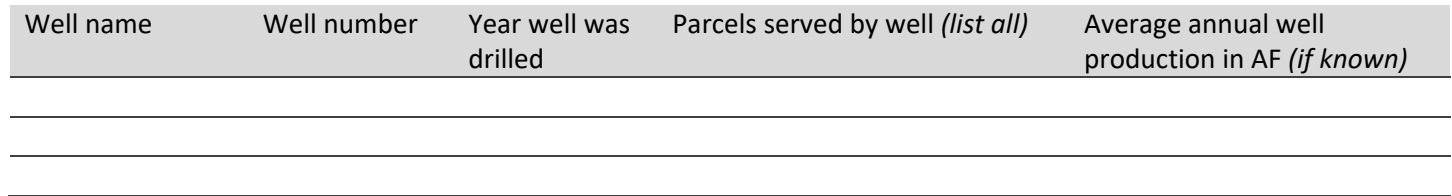

## *OUTDOOR information*

## **Agricultural**

Report all agricultural crop types and crop acreage on the parcel(s) when the **project is finished**.

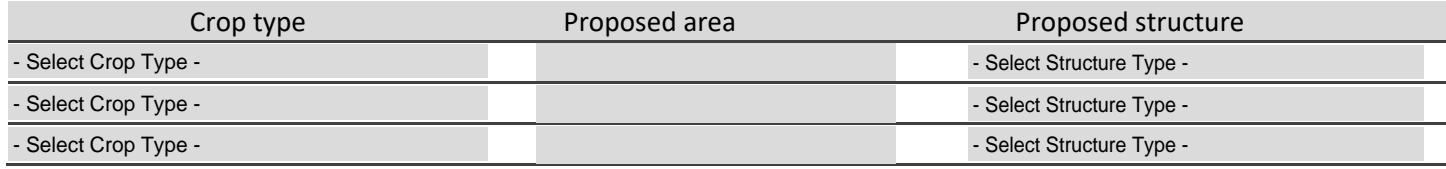

*Continued on next page*

### *OUTDOOR information*

#### **Non-Agricultural (residential, commercial, public authority, or industrial)**

Complete the MWELO table below. This table should capture **all irrigated area on your property after the proposed project is complete**. Include fruit trees and edible gardens that are part of the residential or commercial landscaping as long as they cover **less than 1 acre**. If the property has fruit trees or edible gardens that cover more than one acre use the "Agricultural" table above.

Follow the guidance below if you are completing this worksheet *without the aid of a professional landscaping service*,

**Plant descriptions:** Use the categories very low, low, medium, and high water use as shown in the example planting descriptions below. You do not need to report each plant type. We recommend identifying the most common plant types on your property and looking them up in the WUCOLs list on our website.

**Plant factors:** Assume the high end of the plant factor range for each category or use the WUCOLS list to determine the appropriate plant factor.

**Irrigation method:** Select the most common irrigation method for each planting description row. Categorize hand watering as overhead spray.

**Area estimate:** Roughly estimate the total area associated with each planting description row. You may use Google Earth which is free to download and has tools for measuring areas. See this guidance document: <https://support.google.com/earth/answer/9010337?hl=en&co=GENIE.Platform%3DDesktop>

#### **MWELO Table**

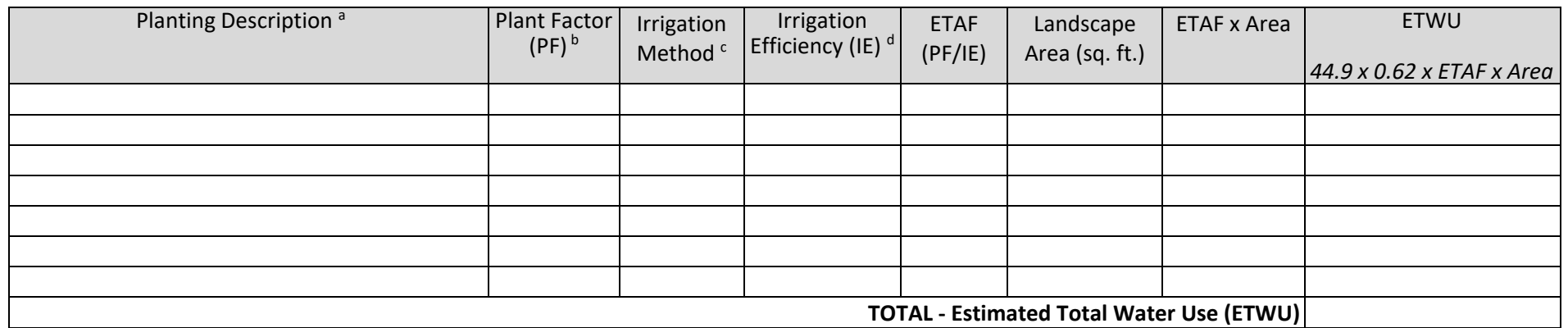

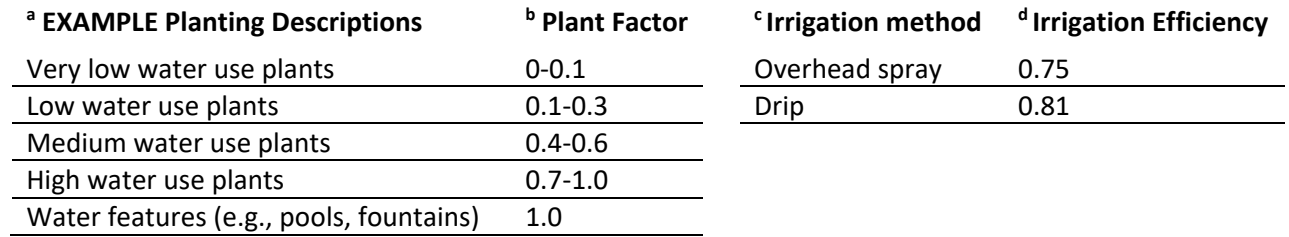